## **Demandes**

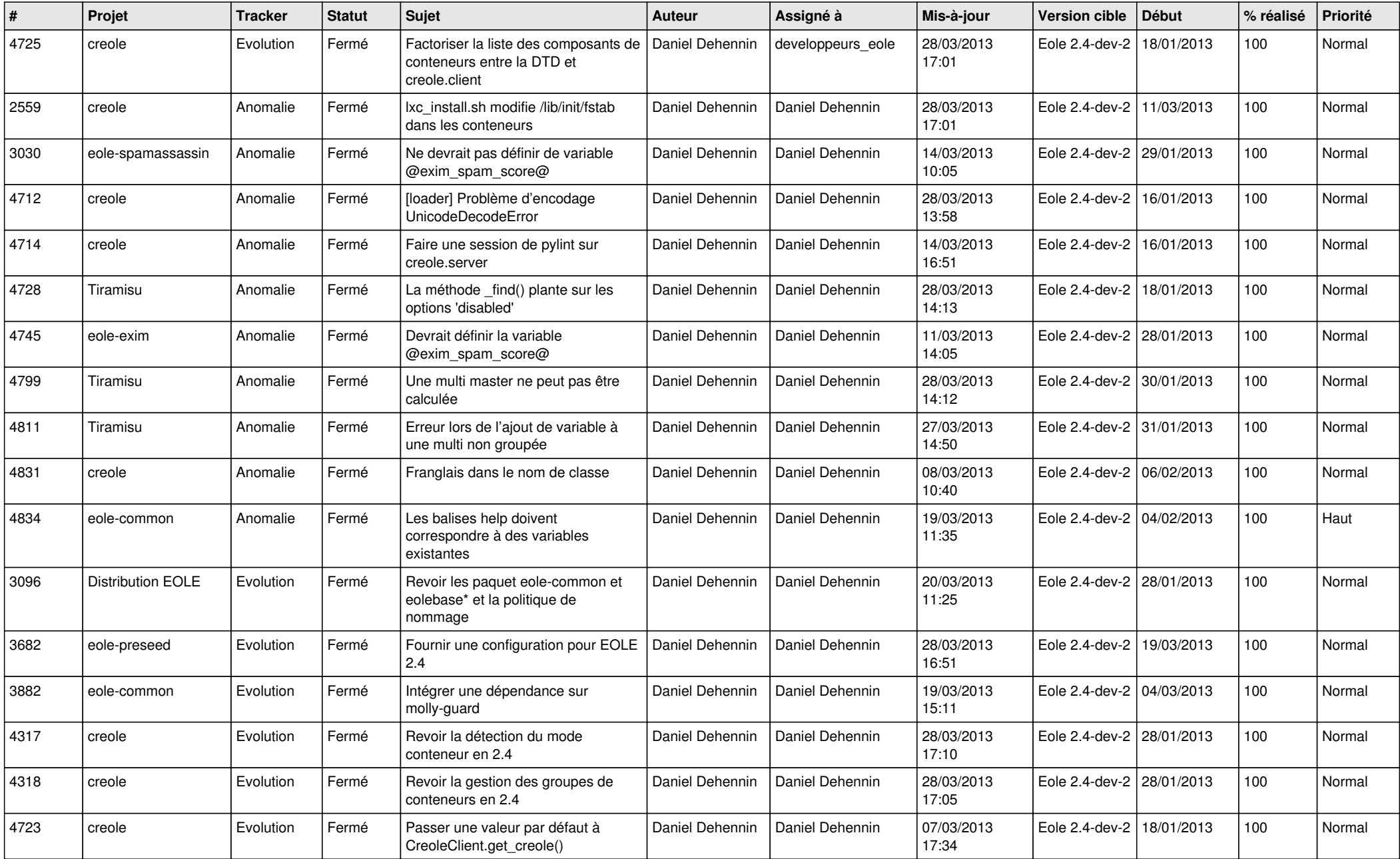

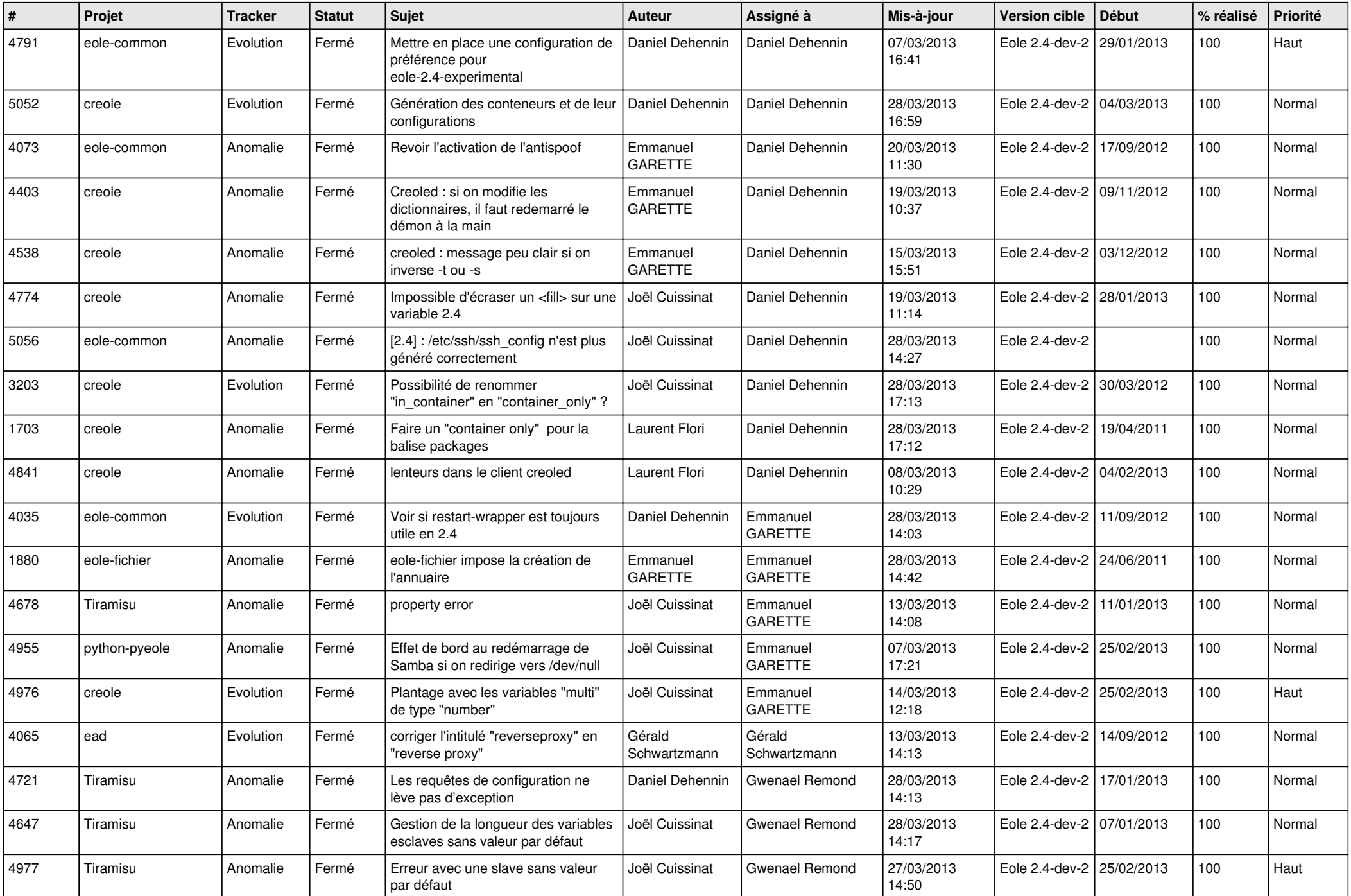

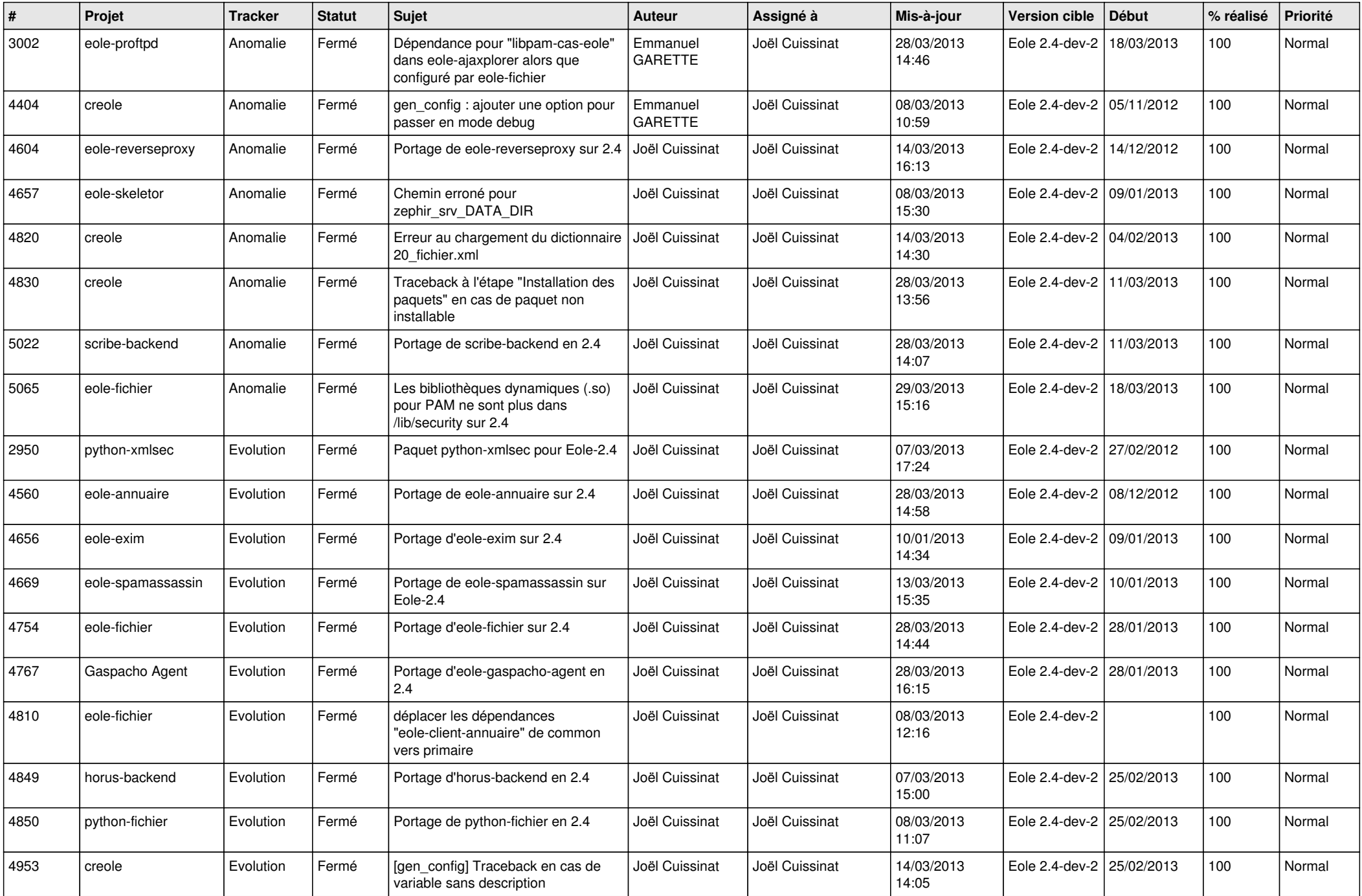

![](_page_3_Picture_582.jpeg)